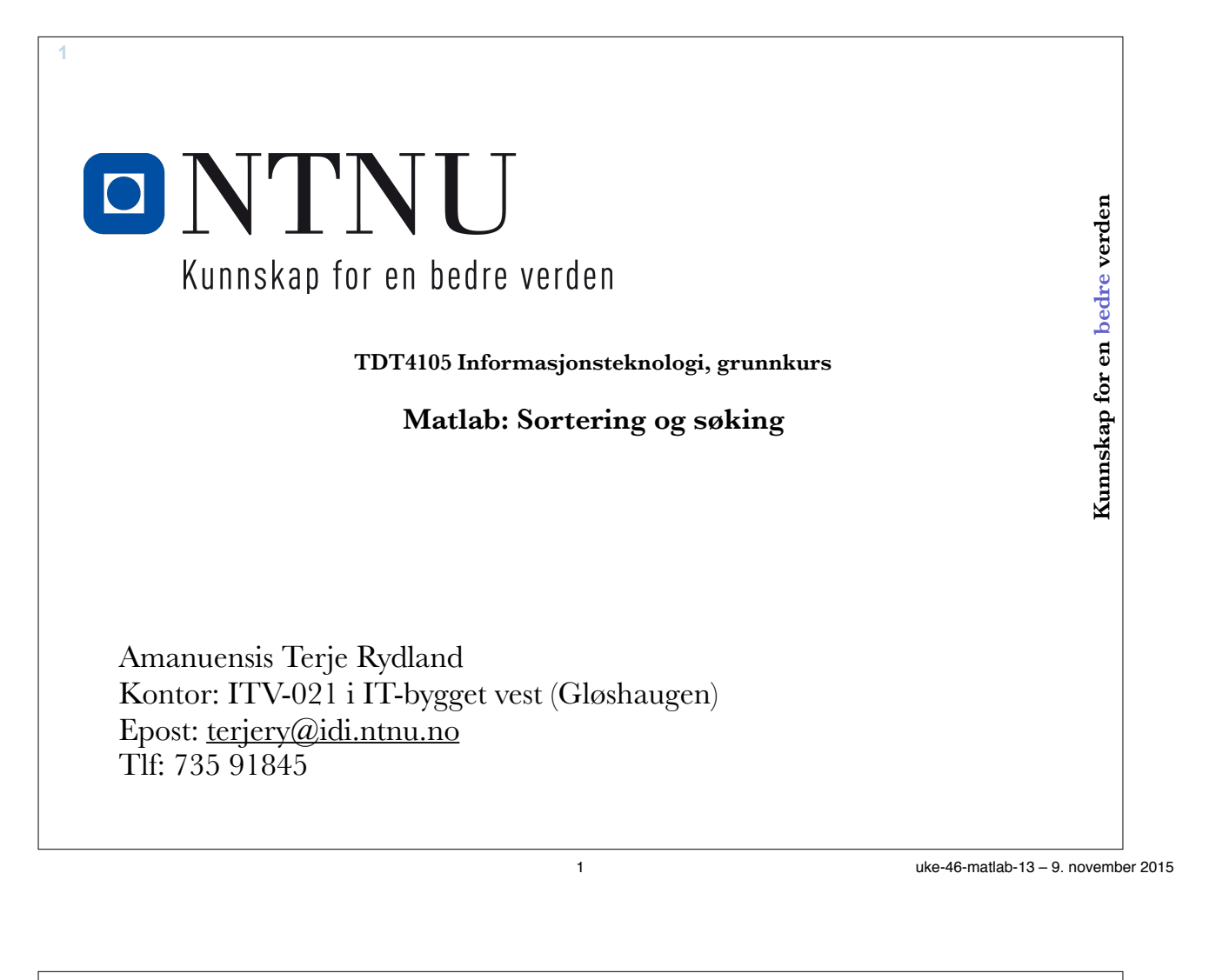

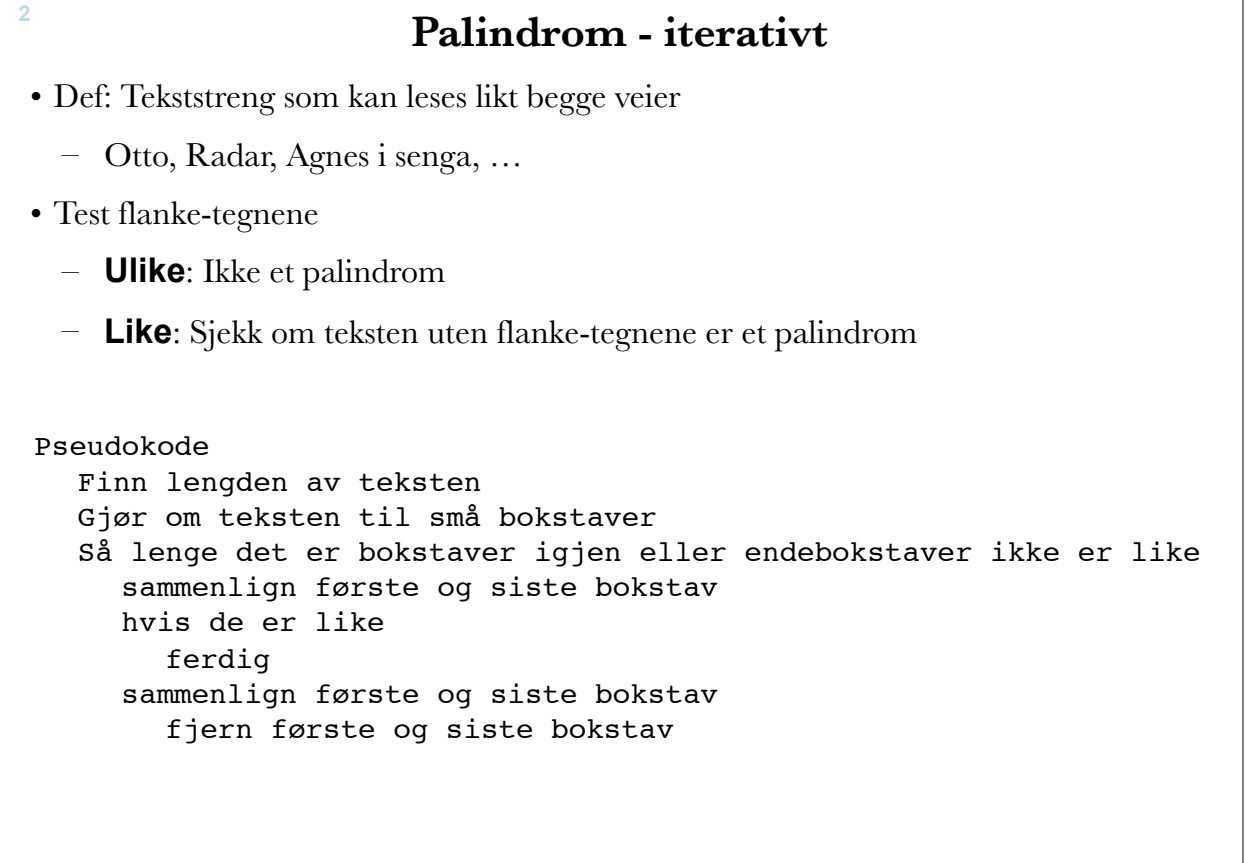

#### **Palindrom - iterativt**

**3**

```
function palindrom = isPalindrome(ord)
     ordlengde = length(ord); %finner lengden av ordet
     ord = lower(ord); %gjør om til bare små bokstaver
     palindrom = false; %intialiserer returvariabelen
    start = 1; slutt = ordlengde;
     ferdig = false; %initialiserer stoppkriteriet
     while ~ferdig
         if ord(start) ~= ord(slutt) %sammenligner bokstaver
             ferdig = true;
         else
             start = start+1; %hvis bokstavene var like må vi
             slutt = slutt-1; %plukke ut to nye bokstaver
             if start > slutt
                 ferdig = true;
                 palindrom = true;
             end %if
         end %if
     end %while
end %function
                                                         o NTNI
```
3 uke-46-matlab-13 – 9. november 2015

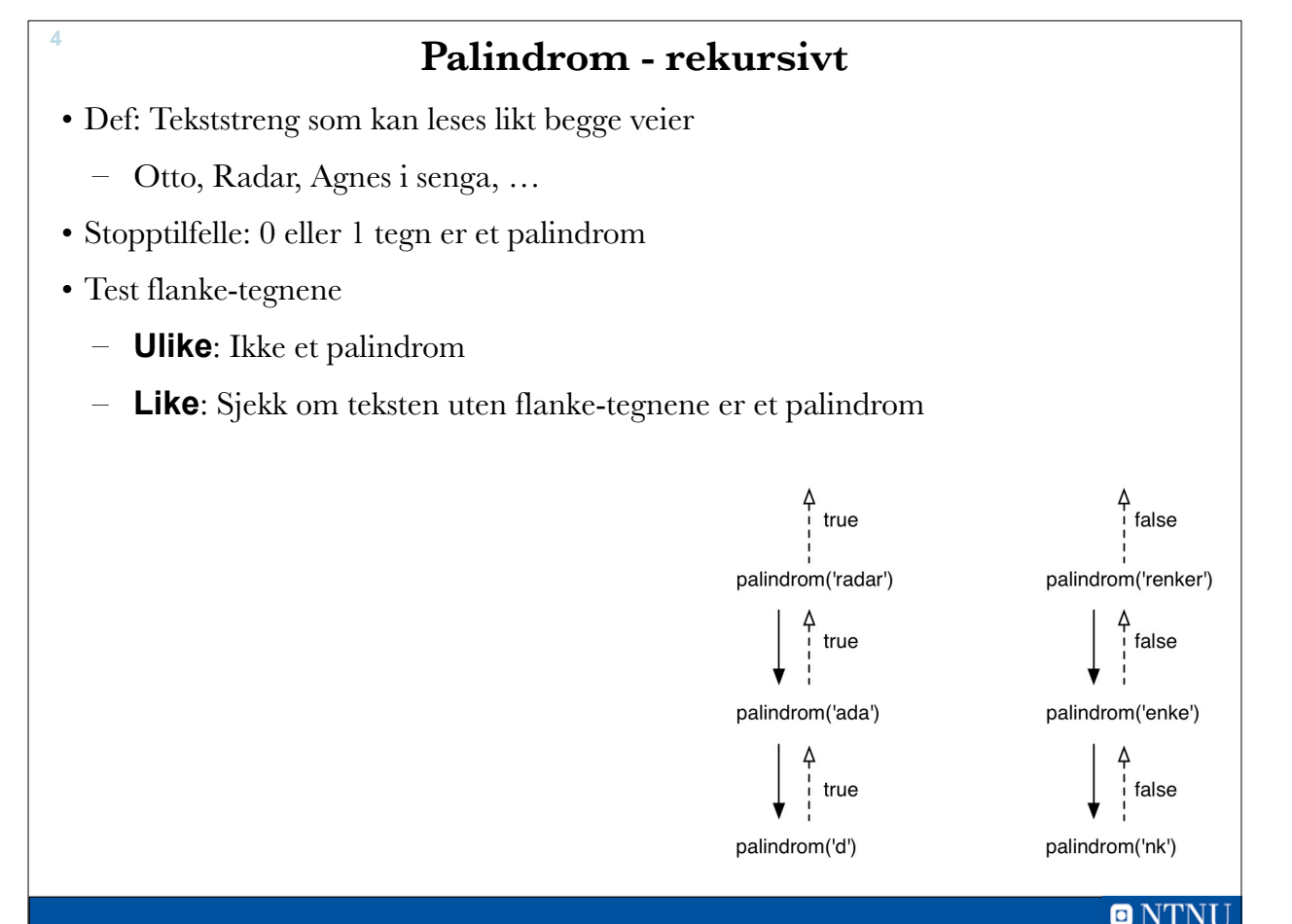

4 uke-46-matlab-13 – 9. november 2015

### **palindrom.m**

**5**

**6**

```
function p = palindrom(tekst)
% sjekker om tekst er et palindrom (leses likt begge veier)
    lengde = length(tekst);
    if lengde < 2
        p = true; elseif lower(tekst(1)) == lower(tekst(lengde))
        p = palindrom( tekst(2:lengde-1) );
    else
        p = false; end
end % function
   Bruker lower-funksjonen for å gjøre tegnsammenligningene uavhengig av 
   små/store bokstaver, slik at f. eks. 'RADar' blir et palindrom
                                                                  \blacksquare NTNI
                                    5 uke-46-matlab-13 – 9. november 2015
```
## **O-notasjon og kompleksitet**

- Ønsker et mål på hvor lang tid en algoritme bruker på å kjøre som en funksjon av mengde inndata, N
- Vi teller enkle oppgaver som antall sammenligninger, antall ombyttinger, regneoperasjoner og lignende som en funksjon av N
- Nøyaktig tid avhenger av programmering, språk og datamaskin
- Ønsker et estimat for økningen av kjøretid i forhold til problemstørrelse

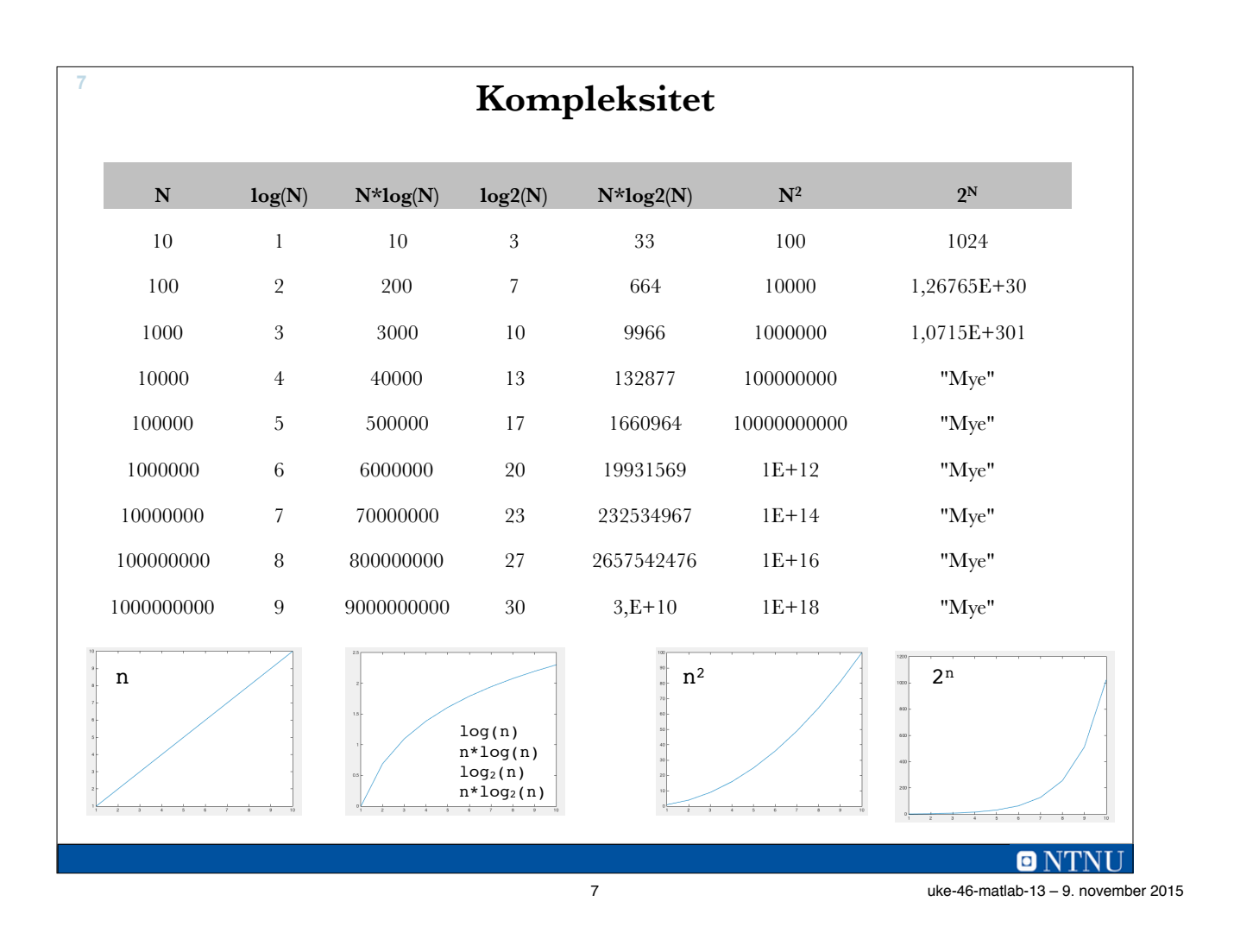

**8 Sortering og søking** • Kanskje det datamaskiner brukes aller mest til Google • eks: Google • Ikke forbeholdt datatekniske fag • Kommer inn i mange teknologiske og naturvitenskapel anvendelser anvendelse anvendelser anvendelser • Sentrale "bygge-klosser" å kjenne til. **ONTNI** 

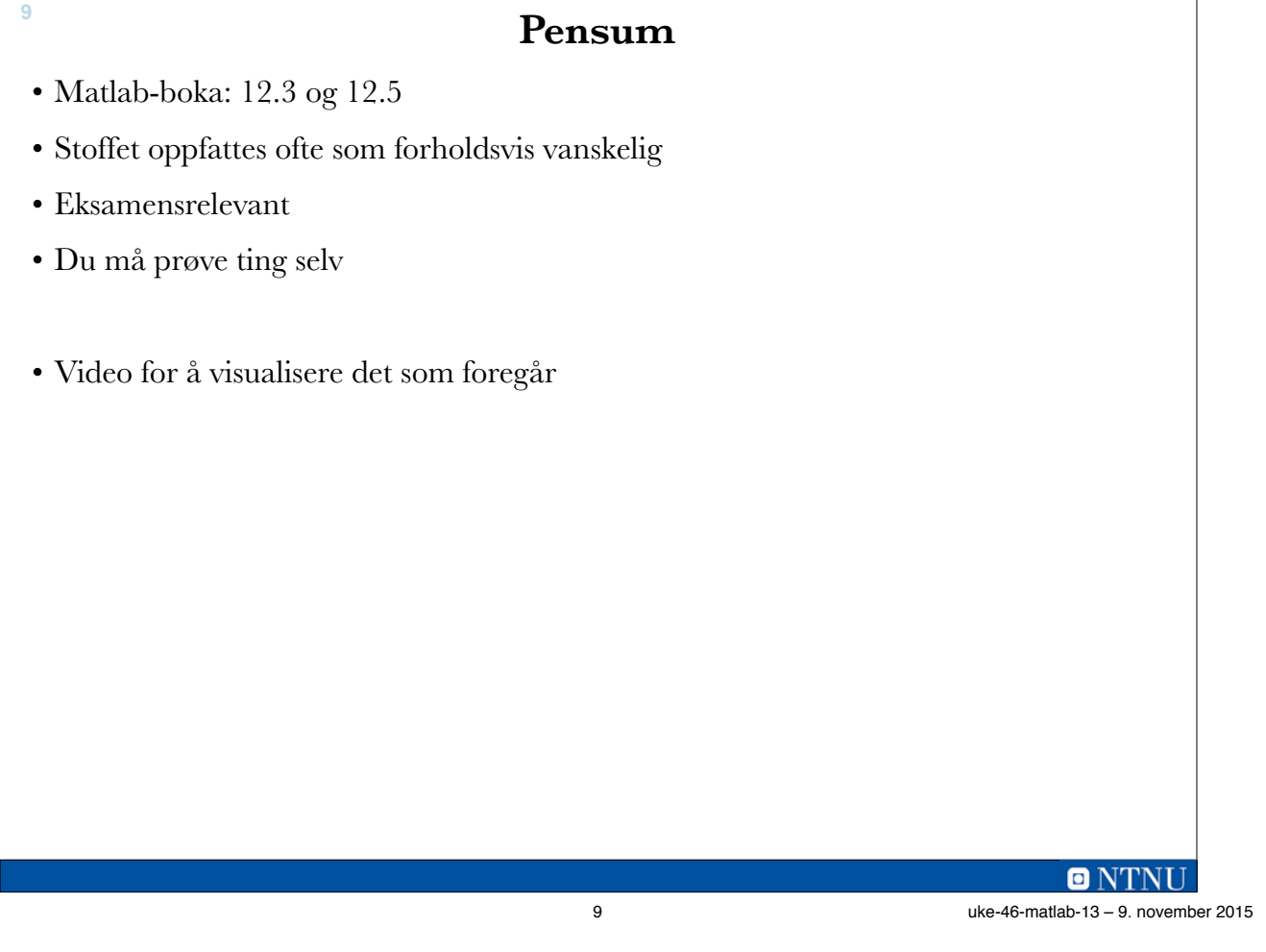

## **Læringsmål**

- Forstå prinsipper for søking i sorterte vs. tilfeldige (ikke-sortere) datamengder
- Kunne programmere søking fra grunnen av
- Kunne skrive et program for sortering ut fra en algoritme eller oppgitt pseudokode
- Betydningen av en algoritmes kompleksitet og O-notasjon.

### **Sortering**

- Sortering er et stort delområde innen datateknikken
- Matlab har en innebygd funksjon sort()
- Skal lære noen enkle sorteringsalgoritmer
- Se wikipedia.org (sorteringsalgoritmer) for en oversikt over sorteringsalgoritmer og deres egenskaper

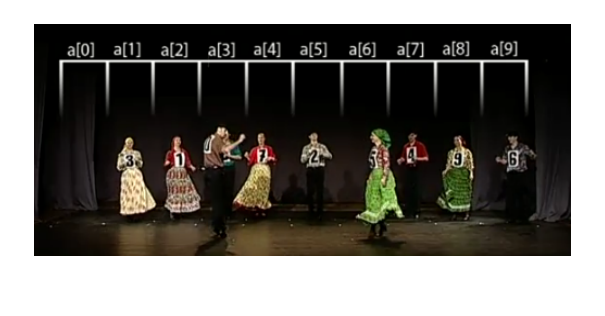

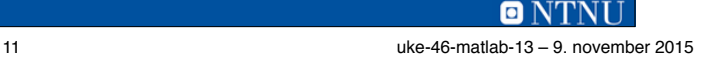

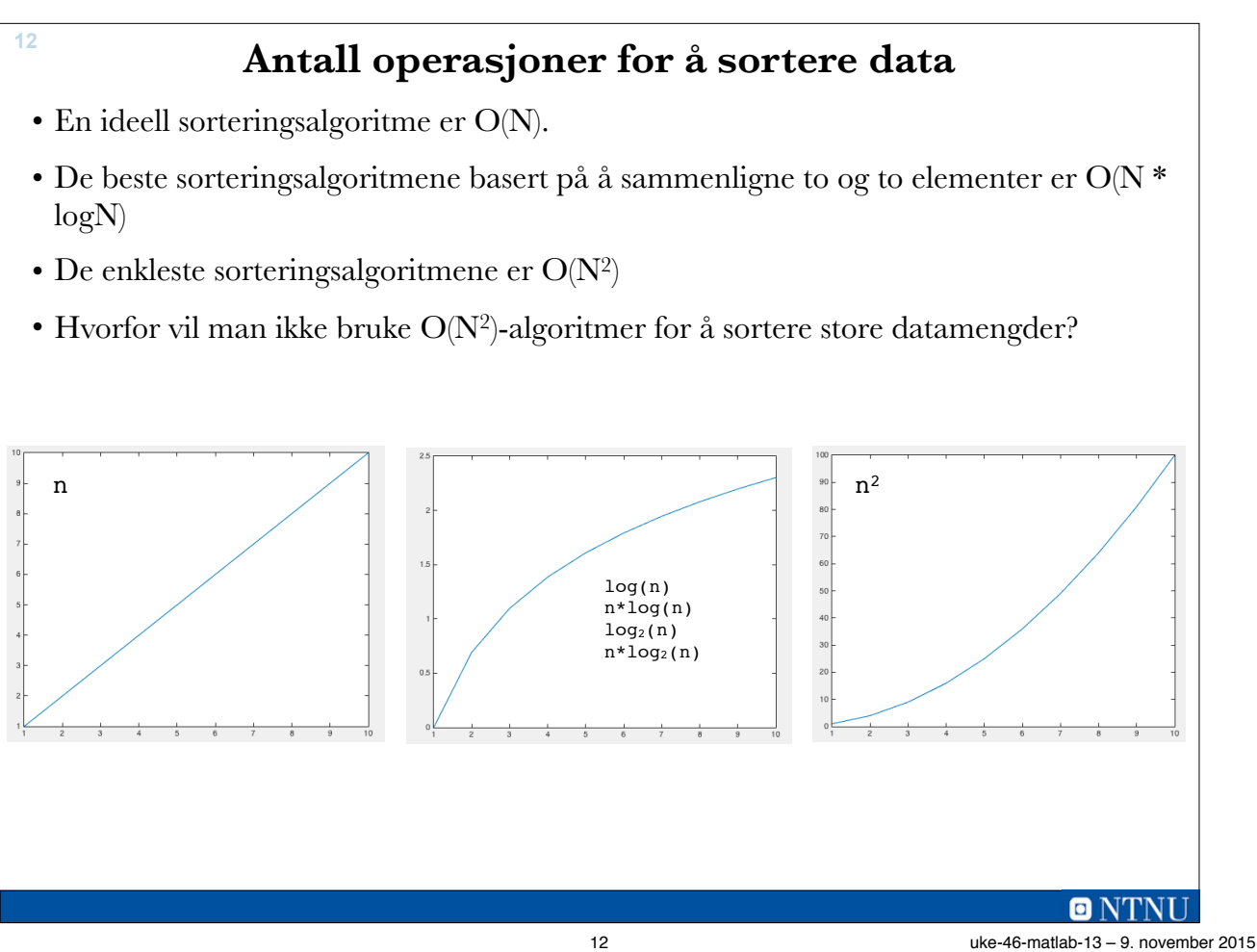

## **Enkle sorteringsalgoritmer**

- Utvelgelsessortering (selection sort)
	- Finner det minste gjenværende elementet i hver runde
- Boblesortering (bubble sort)

**13**

- Sammenligner nabo-elementer
- Bytter om ved feil rekkefølge
- Beveger seg mot sortert rekkefølge, minst ett tall kommer på plass i hver runde.
- Sortering ved innsetting (insertion sort)
	- Som i kortspill
	- Setter inn i sortert delmengde som begynner med ett element og vokser til alle.

o NTNI 13 uke-46-matlab-13 – 9. november 2015

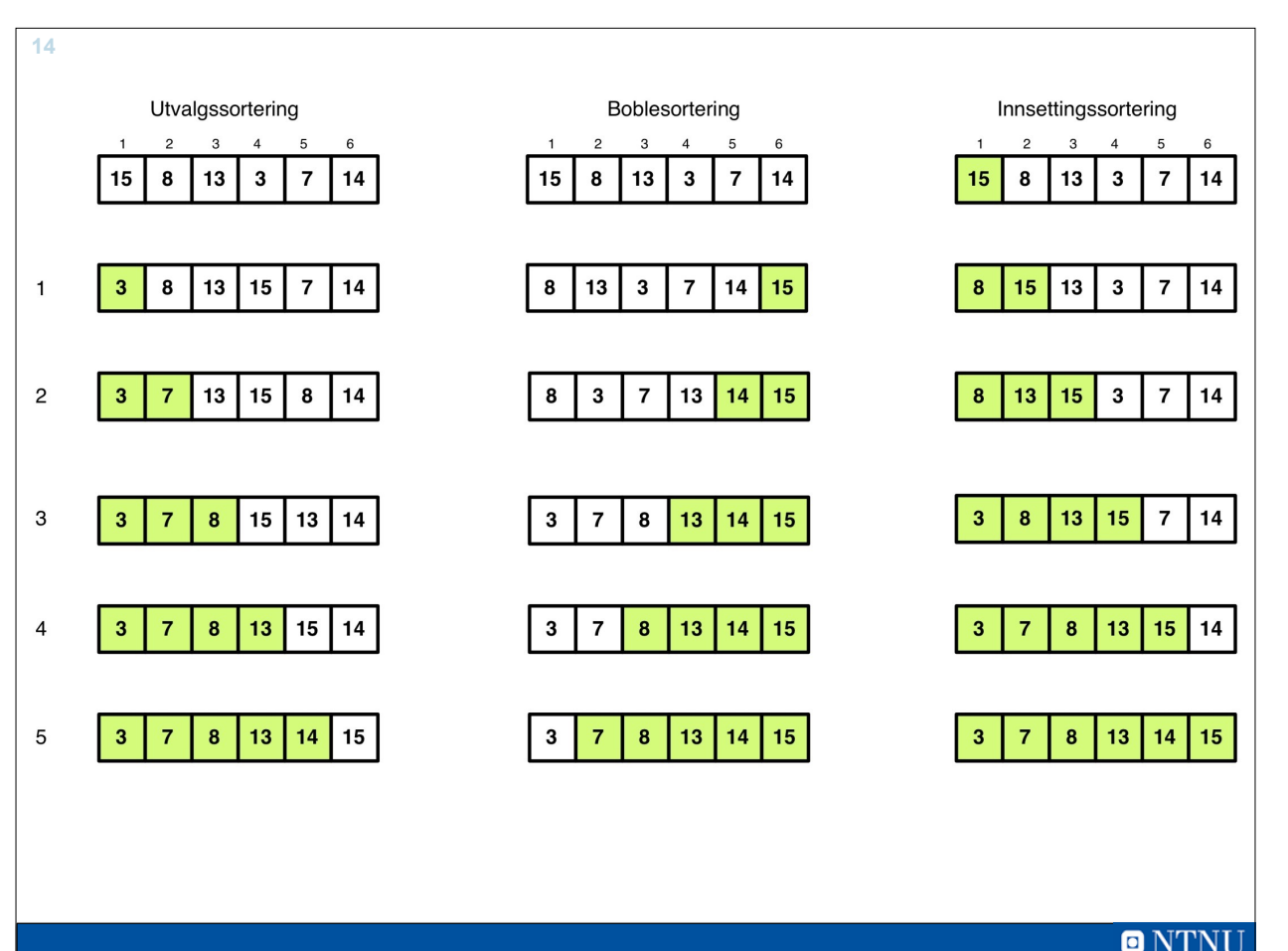

14 uke-46-matlab-13 – 9. november 2015

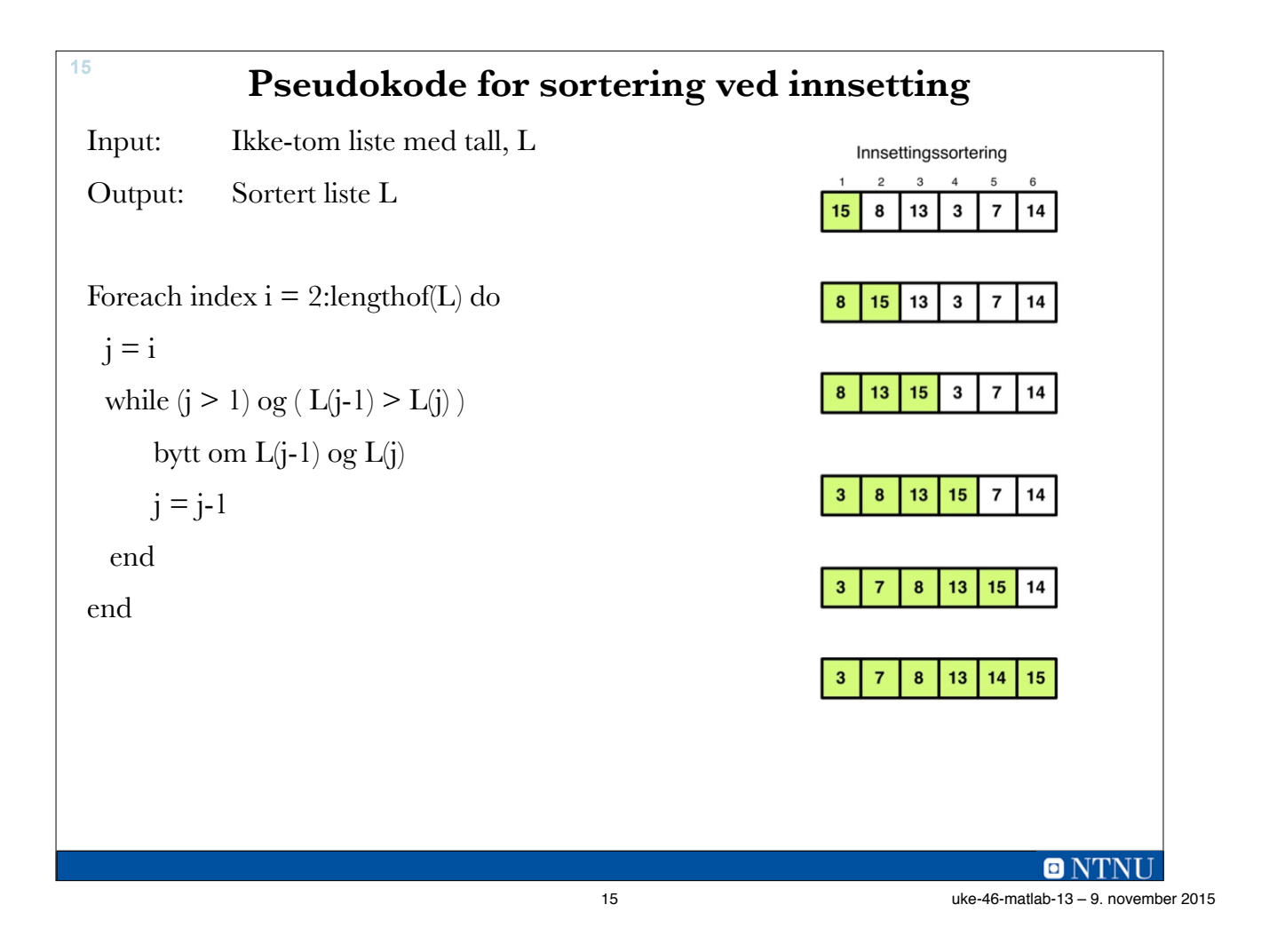

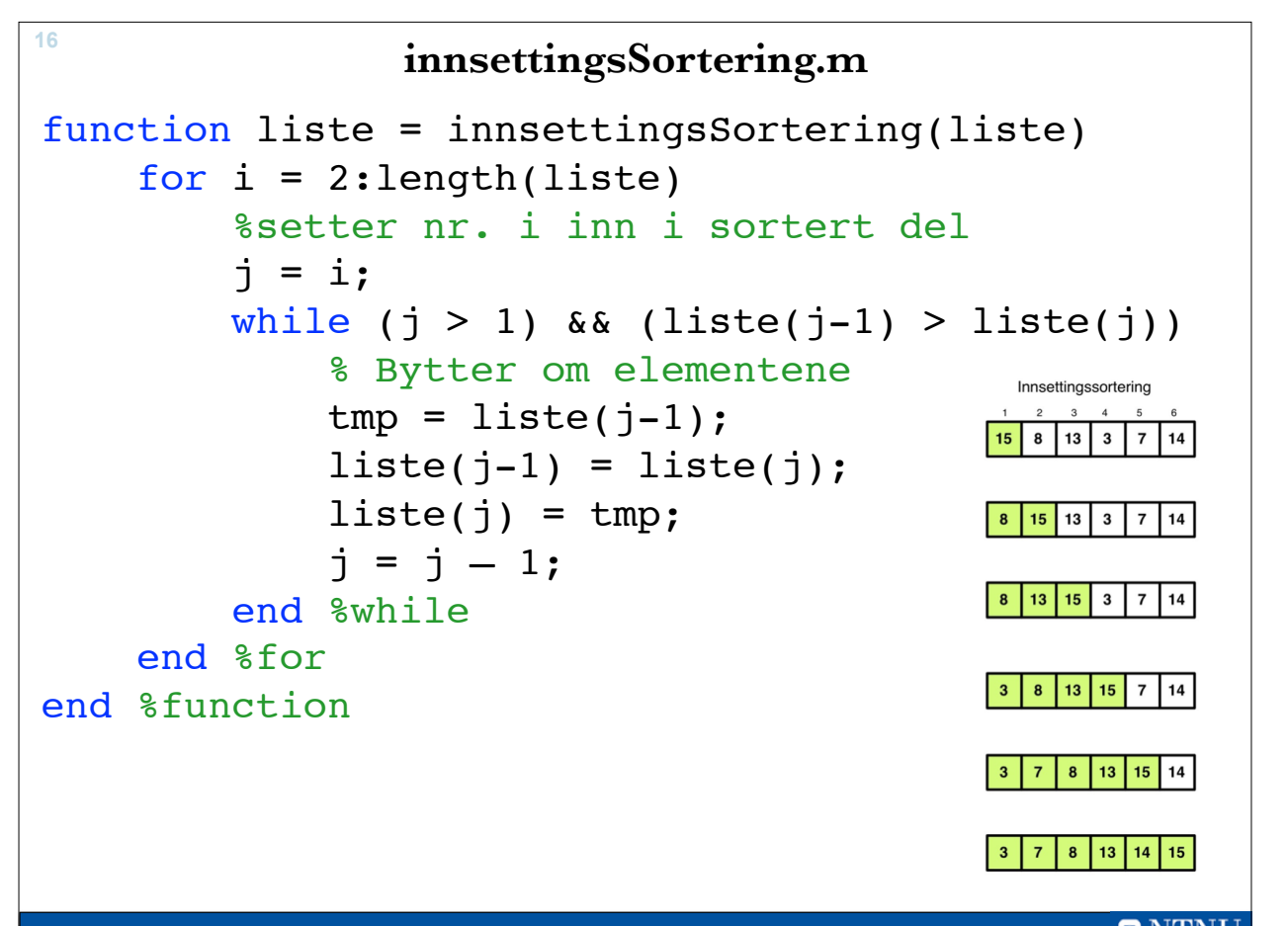

**ONTNU** 16 uke-46-matlab-13 – 9. november 2015

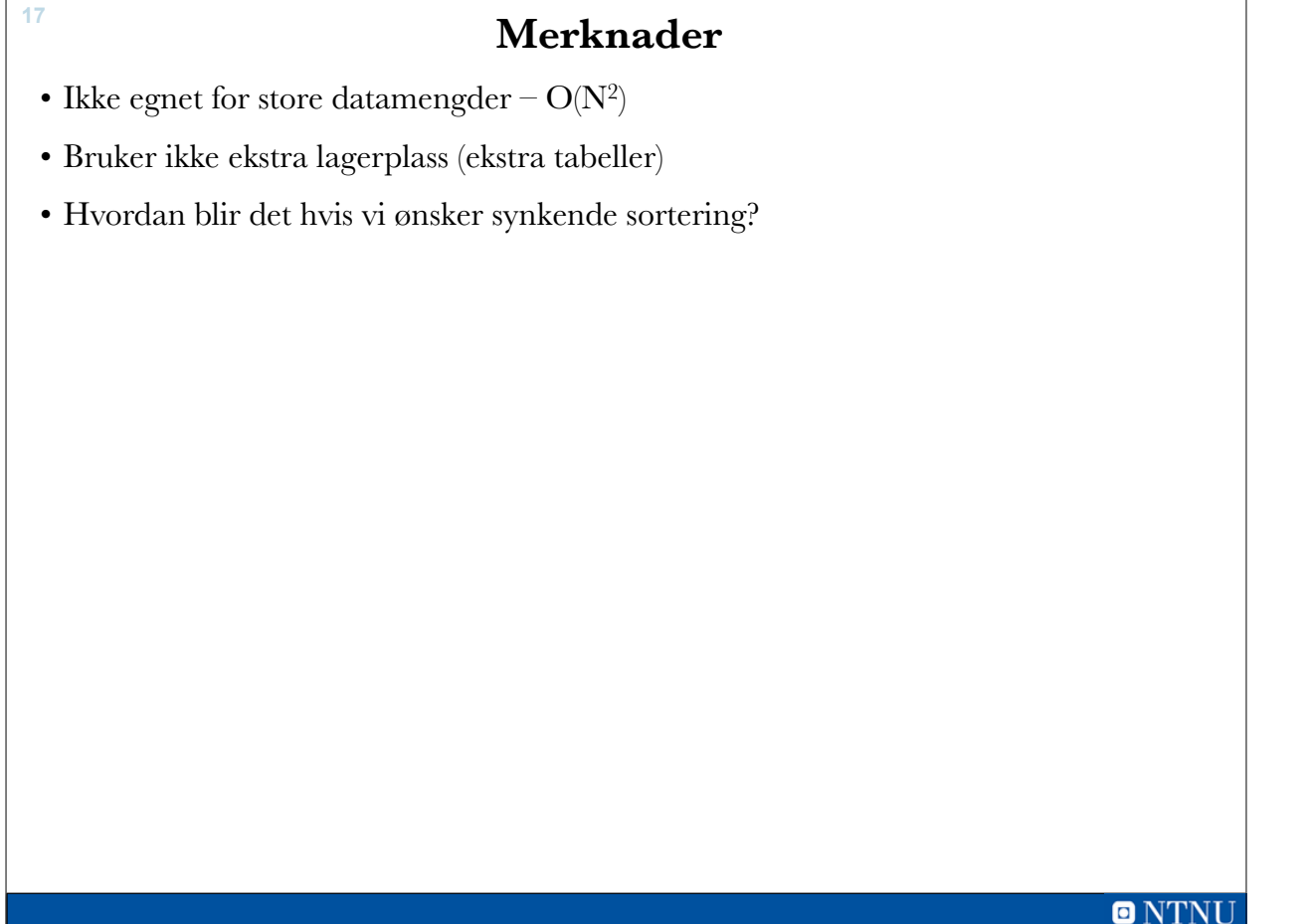

17 uke-46-matlab-13 – 9. november 2015

## **Fletting av sorterte lister**

- To sorterte lister kan enkelt flettes til en sortert liste
	- $-2153340$ 7 8 30 45 99

- $-278153033404599$
- Plukker det minste gjenværende elementet i hvert trinn
- Når en liste er tom, er det bare å legge til det som er igjen av den andre.

## **flettLister.m**

**19**

```
function l = flettLister(a,b) %Fletter 2 sorterte lister
    a<sup>lengde = length(a);</sup>
    b_lengde = length(b);<br>a_neste = 1; \frac{1}{8} ind
                       a_neste = 1; % indekser til neste element i listene
    b neste = 1;l neste = 1; while (a_neste <= a_lengde) && (b_neste <= b_lengde)
          if a(a_neste) <= b(b_neste) % henter fra a
              l(l neste) = a(a neste);
              a_neste = a_neste + 1;
         else % henter fra b
              l(l_{\text{meste}}) = b(b_{\text{meste}});b_{\text{m}}este = b_{\text{m}}este + 1;
          end %if
         l_{\text{m}}neste = l_{\text{m}}neste + 1;
    end %while<br>if a_neste > a_lengde
                                      % a er tom. Legg inn resten av b
         for j = b neste:b lengde
              l(l_{\text{meste}}) = b(j);l neste = l neste + 1;
    end %for<br>else % b 6
            % b er tom. Legg inn resten av a
          for j = a_neste:a_lengde
              l(l_{\text{meste}}) = a(j);l_{\text{m}}este = l_{\text{m}}este + 1;
          end %for
     end % if
end %function
                                                                                                      \blacksquare NTNU
```
**20 Sortering ved fletting** • Deler listen i to, sorterer halvpartene, fletter dem sammen • Rekursivt – Stopper når en liste har ett element (sortert!) • O(NlogN) a[5] a[6] a[7] a[8] a[9] al 11 al 2 a[3]  $a[4]$ - 16

 $O(NTNU)$ 20 uke-46-matlab-13 – 9. november 2015

19 uke-46-matlab-13 – 9. november 2015

#### **flettesortering.m**

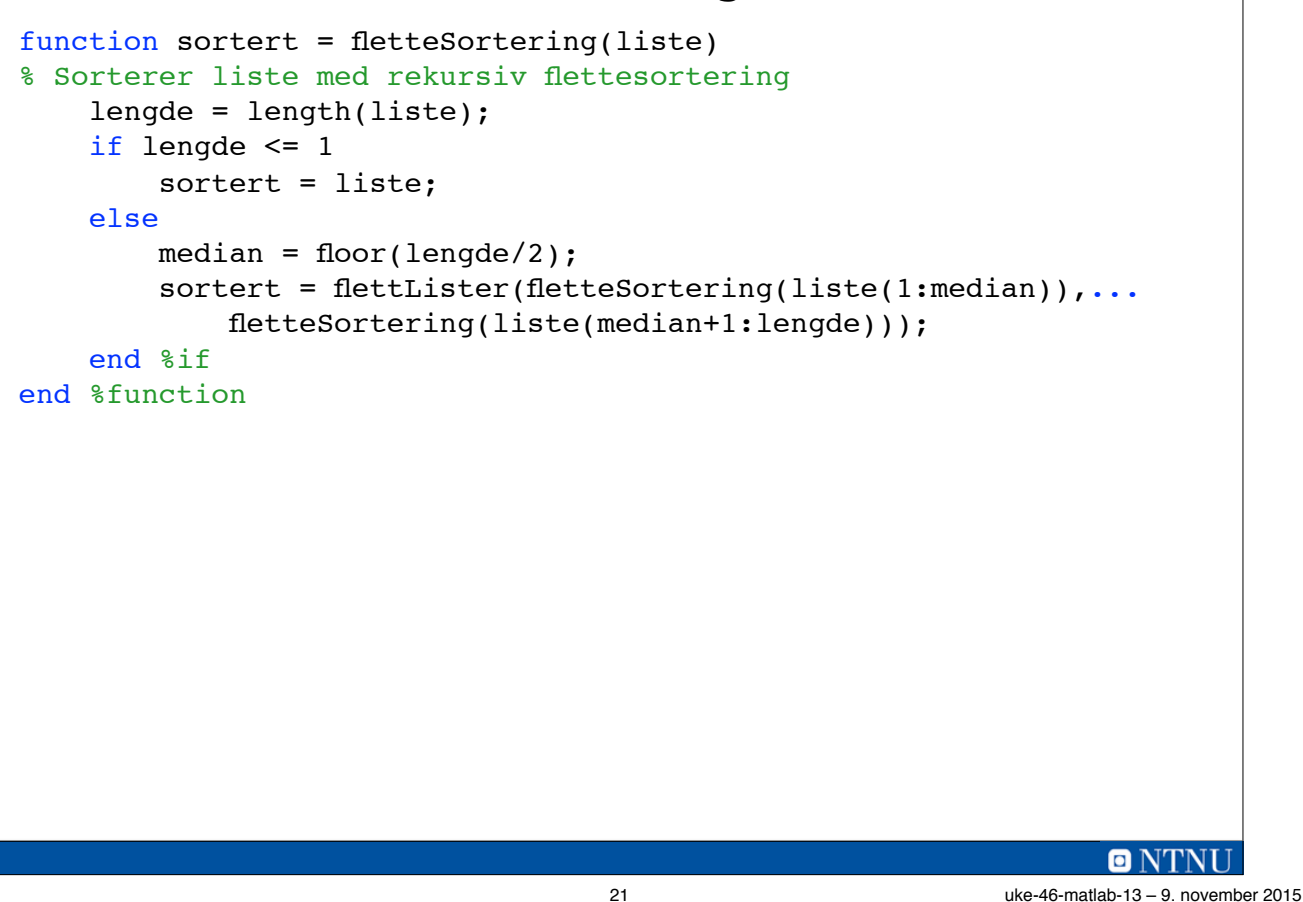

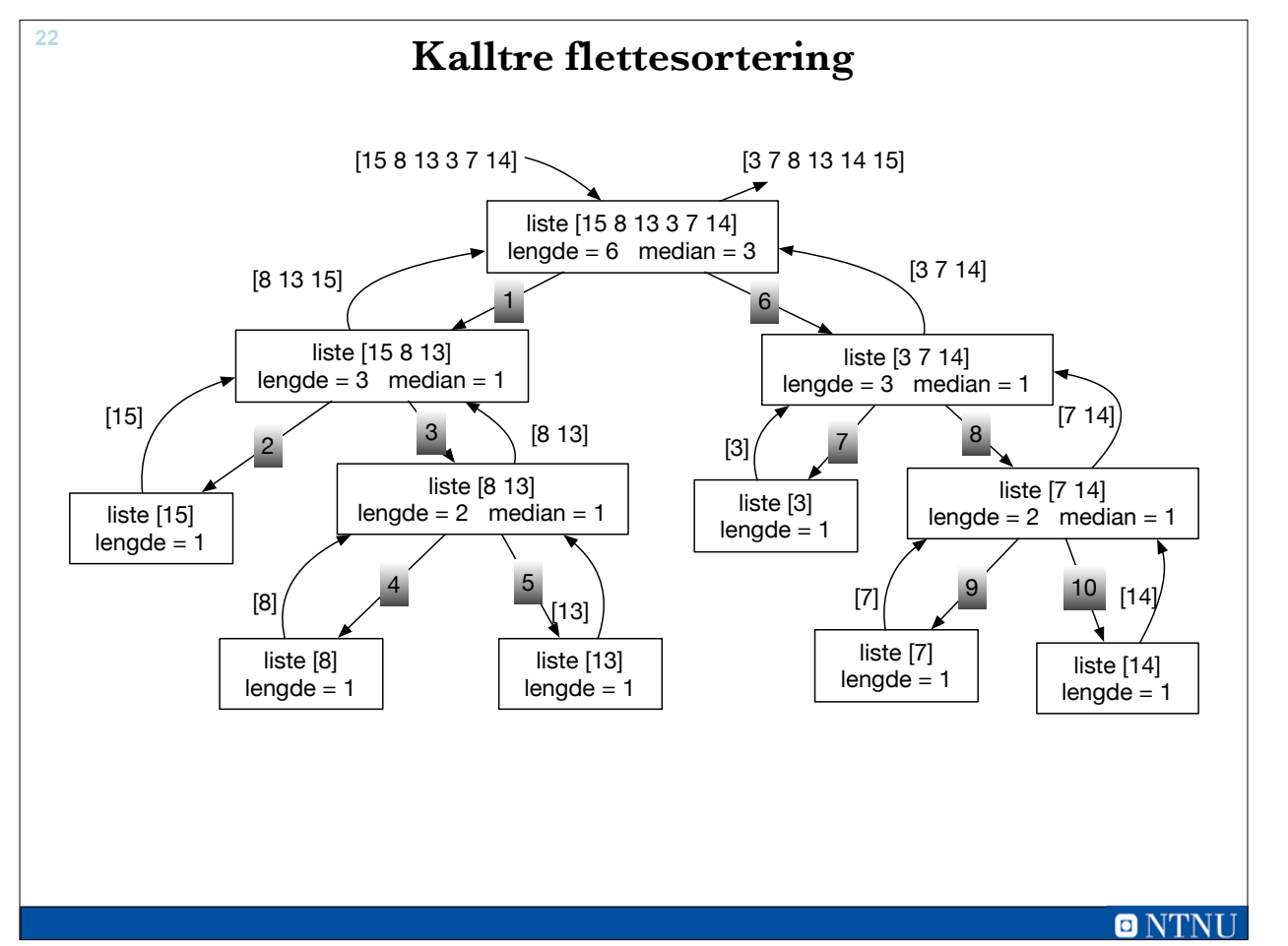

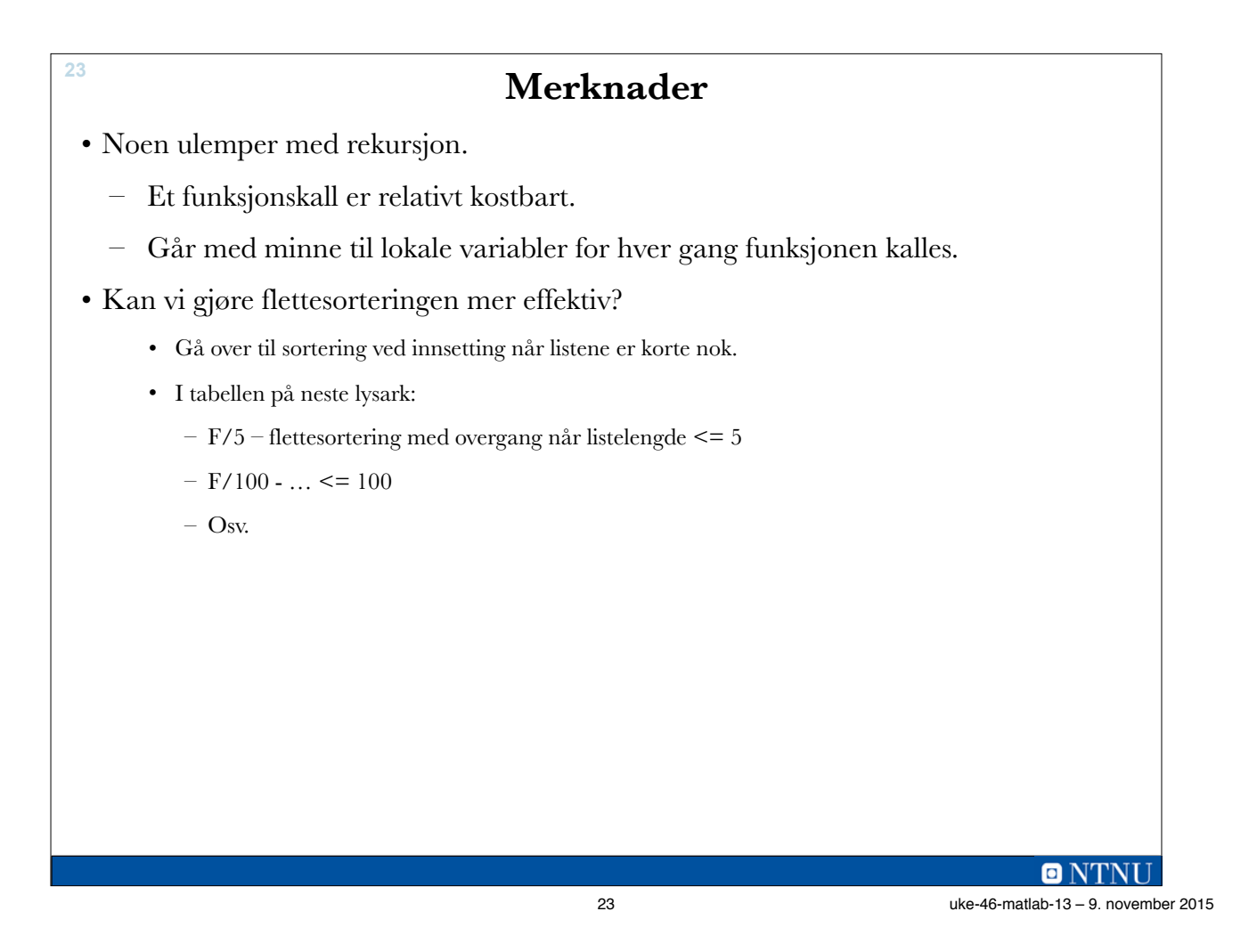

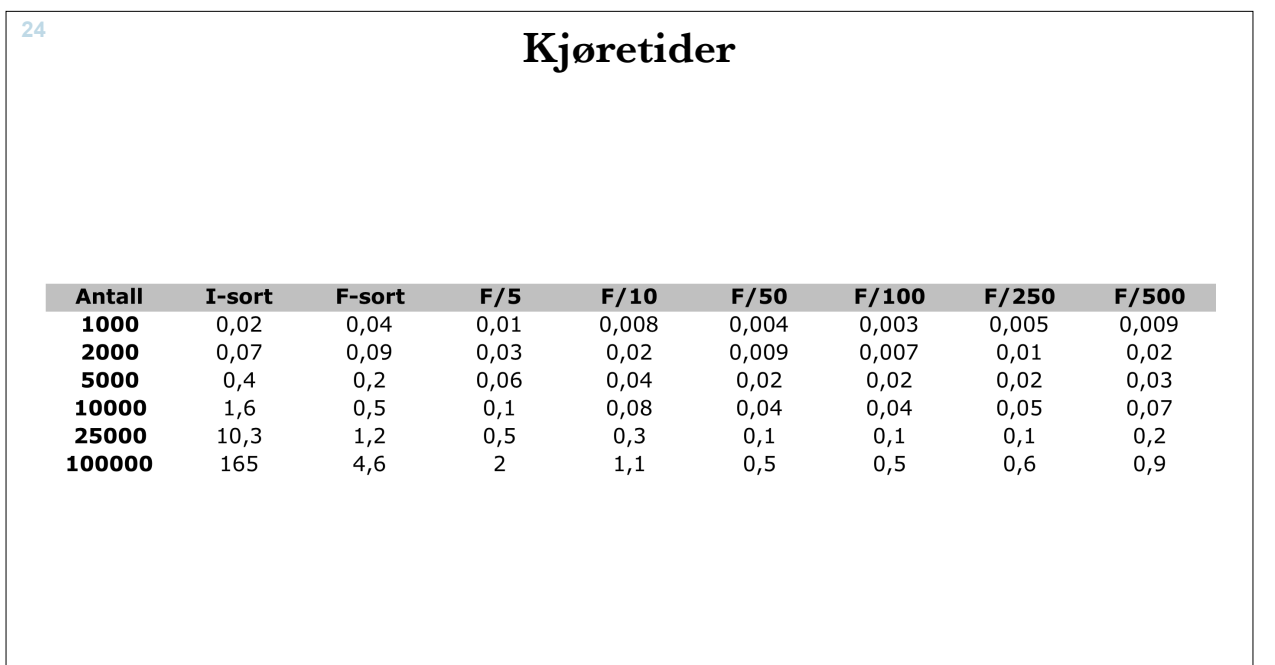

![](_page_12_Picture_87.jpeg)

## **Sekvensielt søk**

- Går gjennom alle dataelementene fra begynnelse til slutt
- Tidkrevende, må gå gjennom alle elementene
- Fordringsløs krever ikke noen forhåndsinformasjon om datamengden
- Eksempel:
	- Finne ut om et telefonnr finnes i telefonkatalogen

## **finnesTall.m**

```
function funnet = finnesTall(liste, tall)
% Returnerer true hvis tall finnes i liste, false ellers
% Sekvensiell søkning
     funnet = false;
    for i = 1: length(liste)
         if liste(i) == tall
             funnet = true; return
         end %if
     end %for
end % function
                                                             \blacksquare NTNI
                                 27 uke-46-matlab-13 – 9. november 2015
```
**Varianter** • Finne antall forekomster at tallet i listen • Finne første indeks (posisjon) til tall i listen • Finne alle indeksene til tall i listen

- Prøv gjerne å programmere disse selv!
- Sekvensielt søk er så langsomme at man søker alternativer:
	- Sortering og så søking
	- Søketrær (indekser)

**27**

![](_page_14_Figure_0.jpeg)

## **Koding av binærsøk**

- Koder b\_finnesTall(liste, tall) med binærsøking
- Forutsetter at liste er sortert stigende
- Bruker l(ow) og h(igh) for å avgrense et mindre og mindre område der tall kan finnes
- Regner ut elementet midt i dette området
	- median = floor( $(l+h)/2$ )
	- Husk at floor runder nedover til nærmeste heltall

## **b\_finnesTall(liste,tall)**

```
function funnet = b finnesTall(liste,tall)
% Returnerer true hvis tall finnes i liste, false ellers
% Bruke binærsøk, lista antas å være sortert stigende
    1 = 1; 8 Minste indeks
     h = length(liste); % Største indeks
   while 1 \leq h % Finner midtpunkt
        median = floor((l+h)/2);
         if liste(median) == tall
             l = h+1; % Tall er funnet. Dette avslutter løkken
         elseif liste(median) < tall
             % Må lete i øvre halvdel
            l = median + 1; else
             % Må lete i nedre halvdel
            h = median - 1; end %if
     end % while
     % Setter returverdi
     funnet = liste(median) == tall;
end % function
                                                                        ONTNU
```
31 uke-46-matlab-13 – 9. november 2015

![](_page_15_Picture_207.jpeg)

# **b\_finnesTall(minliste, 10) - programsporing <sup>33</sup>**

![](_page_16_Picture_172.jpeg)

## **Binærsøking rekursivt**

```
function funnet = binaersoek(liste, verdi, lavIndeks, hoyIndeks)
% Rekursivt binærsøk etter verdi i liste
     midten = floor((hoyIndeks + lavIndeks)/2);
     if lavIndeks > hoyIndeks
        funnet = false; elseif verdi == liste(midten)
         funnet = true;
     elseif verdi < liste(midten)
        funnet = binaersoek(liste, verdi, lavIndeks, midten -1);
     else
         funnet = binaersoek(liste, verdi, midten + 1, hoyIndeks);
     end % if
end % function
```
![](_page_16_Figure_6.jpeg)

![](_page_17_Figure_0.jpeg)

![](_page_17_Figure_1.jpeg)

**ONTNI** 36 uke-46-matlab-13 – 9. november 2015